## **Status**

## **Registrations**

View the devices that are registered. This will show User, Agent, IP, Port Number, Hostname and Status. You can also UNREGISTER, PROVISION and REBOOT supported devices from here.

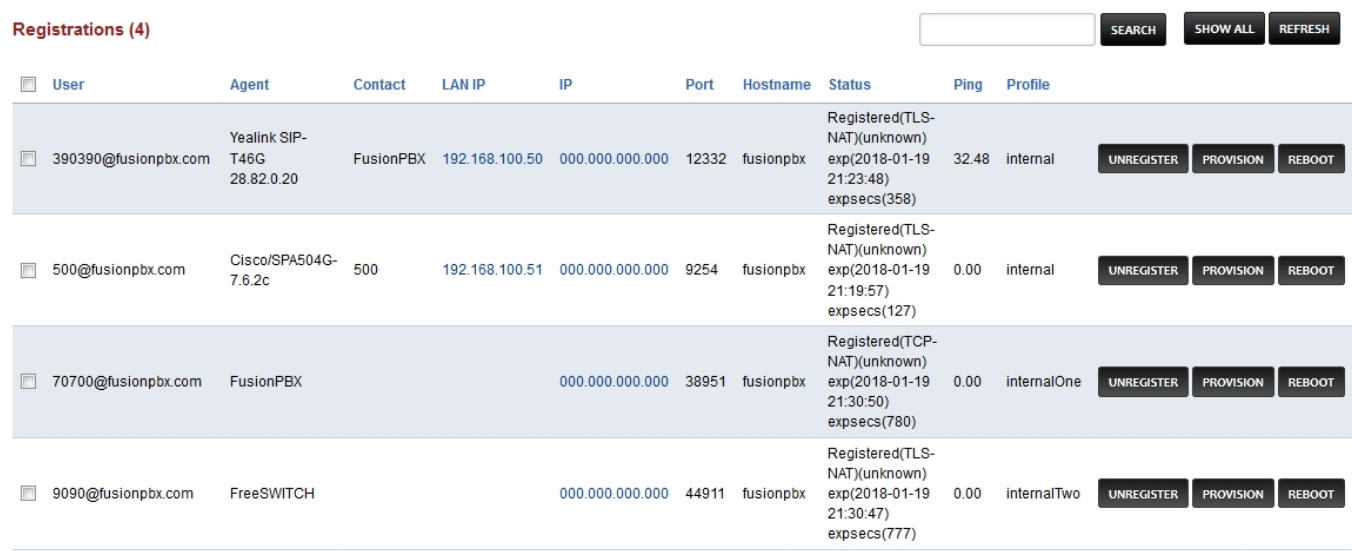

## [Next](https://docs.fusionpbx.com/en/latest/status/services.html) [Previous](https://docs.fusionpbx.com/en/latest/status/log_viewer.html)

Unieke FAQ ID: #4042 Auteur: Helpdesk Laatst bijgewerkt:2022-11-28 10:03